## **Tips for searching for newspaper articles on Fulton History** [www.fultonhistory.com](http://www.fultonhistory.com/)

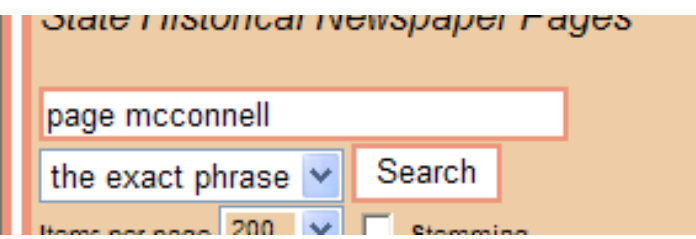

This will search for the words **"Page McConnell"** in a newspaper. The words must be side by side in the newspaper to appear in a search result.

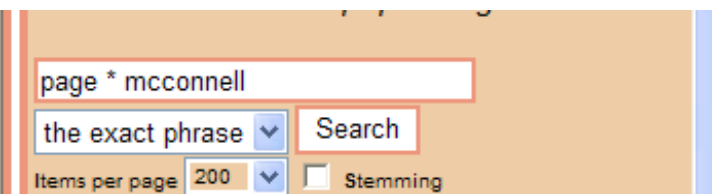

This one searches for the term **"Page McConnell,"** but with something between **"Page"** and **"McConnell,"** by using the **"\*."** It may be a middle initial, a middle name or something completely unrelated (like "Page turning McConnell.") It may find an article that mentions **"Page S. McConnell"** or **"Page Samuel McConnell."** This can be helpful when looking for obituaries that many times mention the person's middle name or middle initial.

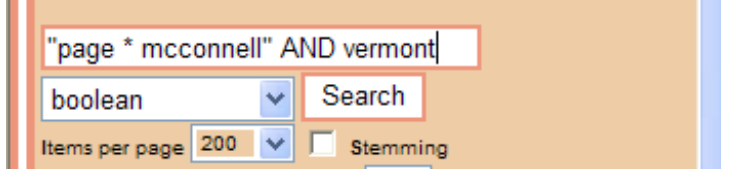

A Boolean search uses the terms AND, OR and NOT. **Quotations** and **"\*"** may be used here. This type of searching is helpful when getting too many results searching an exact phrase (like searching for **"Mary Smith"** might come up with over 5000 results). The quotations would render those words in quotes as an exact phrase. So if you think "Page McConnell," would be mentioned in a Vermont newspaper it would be helpful to add it after the **"AND,"** like I did above. Years can also be helpful here. You can have more than one AND, OR, or NOT. So you could search: "Page \* McConnell" AND Vermont AND 1963.